# **A smoothed radial point interpolation method (S-RPIM) for large-deformation elasto-visco-plastic analysis occurring in sheet metal blanking processes**

## **A. HAMRANI<sup>a</sup> , I. BELAIDI<sup>b</sup> , F.Z. BOUARAB<sup>c</sup>**

a. Laboratoire Energétique Mécanique et Ingénierie (LEMI), Faculté des Sciences de l'Ingénieur, Université de BOUMERDES (UMBB), hamrani.abderrachid@gmail.com

b. Laboratoire Energétique Mécanique et Ingénierie (LEMI), Faculté des Sciences de l'Ingénieur, Université de BOUMERDES (UMBB), idir.belaidi@gmail.com

c. Laboratoire Matériaux, Procédés et Environnement, Faculté des Sciences de l'Ingénieur, Université de BOUMERDES (UMBB), fz.bouarab@gmail.com

## **Résumé :**

*Dans cet article, la méthode sans maillage "cell-based smoothed radial point interpolation method (CS-RPIM)" est étendue pour la simulation des procédés de poinçonnage à grande vitesse sous un comportement élasto-viscoplastique en grandes déformations. Dans ce contexte, deux techniques ont été employées pour la formulation du problème de grande déformation, à savoir : la loi de Johnson-Cook en plus d'une formulation lagrangienne actualisée. L'étape suivante concerne la formulation numérique des phénomènes de séparation de la matière, notamment, le critère d'amorçage de la fissure, et celui de la bifurcation et la propagation. Pour ce faire, une méthode hybride est élaborée combinant un modèle d'endommagement ; basé sur un critère de rupture pour l'amorçage de la fissure, et un modèle basé sur le calcul du facteur d'intensité de contrainte ; pour prendre en compte la bifurcation et la propagation de la fissure créée dans l'étape précédente. Dans cette méthode hybride, le dédoublement des nœuds touchés par la fissure nous évite les opérations de remaillage adaptative. Des exemples numériques sont employés pour la validation des résultats de la méthode CS-RPIM dans un contexte de résolution des problèmes de fissuration et de grande déformation. Nous abordons par la suite, l'exemple du procédé de poinçonnage 2D d'une pièce métallique en C40. Les résultats obtenus montrent que la méthode CS-RPIM possède : (1) un ordre de convergence meilleur que celui de la méthode des éléments finis MEF, particulièrement en terme d'énergie de déformation, (2) une facilité de remédier aux problèmes de distorsion du maillage grâce à la technique employée "strain smoothing" pour le lissage du champs de déformation.*

## **Abstract :**

*In this paper, a meshfree cell-based smoothed radial point interpolation method (CS-RPIM) is extended to large-deformation elasto-visco-plasticity analysis for the simulation of high speed sheet metal blanking processes. For this purpose, two techniques included in large-deformation analysis formulation are employed : a Johnson–Cook flow stress model and an updated Lagrangian scheme to integrate the constitutive relations. The volumetric locking due to the nearly incompressible behavior of elastic-viscoplastic deformations is remedied by relaxing the volumetric strain through the mean value computed* *by the strain smoothing approach. The next step concern the description of ductile fracture initiation and propagation, which is essential to predict final product shapes in the blanking process. A hybrid approach is elaborated combining a damage model ; based on a failure criterion for the brittle mode initiation, and a stress intensity factor model, to handle the crack propagation calculations once the crack opening is already created. The proposed algorithm duplicates cutting nodes that meet specific conditions and avoid the global remeshing procedure. Validity of the CS-RPIM for large-deformation metal forming problem is proved by benchmarks, and a numerical example of sheet metal (C40) blanking process. Obtained results demonstrates that, the proposed method possess : (1) superior accuracy and convergence properties for strain energy solutions compared to the standard FEM, (2) the strain smoothing approach can easily simulate problems with severe element distortion in large-deformation analysis.*

#### **Mots clefs : CS-RPIM ; grande déformation ; fissuration ; poinçonnage.**

### **1 Introduction**

Avec l'évolution de la technologie, les procédés de mise en forme actuels sont devenus de plus en plus perfectionnés avec des cadences de production extrêmement élevées. Le procédé de découpage mécanique reste l'un des moyens les plus efficaces et rapides pour découper des pièces métalliques. Dans l'industrie, on trouve des machines de poinçonnage à grande vitesse permettant des cadences supérieures à 100 coups à la minute avec des vitesses relatives poinçon-matrice de l'ordre de 10 m/s [\[1\]](#page-24-0). Les pièces métalliques lors de la production sont alors sujettes à de très grandes vitesses de déformation, ce qui engendre des instabilités de l'écoulement plastique conduisant ainsi à la localisation de la déformation sous forme de bandes de cisaillement [\[2\]](#page-24-1). Ces bandes de cisaillement affaiblissent localement le matériau de la pièce en constituant des régions privilégiées pour l'amorçage et la propagation de fissures [\[3\]](#page-24-2) (figure 1 [1\)](#page-2-0). A cet effet, la compréhension du mécanisme de formation et de propagation des bandes de cisaillement adiabatique constitue un axe de recherche actuellement très important. Les travaux effectués dans cet axe peuvent être répertoriés selon trois grandes catégories : expérimentales, analytiques et numériques [\[2\]](#page-24-1). Parallèlement aux essais expérimentaux difficiles à mettre en œuvre et de surcroît onéreux, plusieurs modèles numériques ont été développés afin de mieux modéliser le phénomène. En général, la méthode des éléments finis est l'approche la plus courante pour la résolution numérique du système d'équations différentielles partielles (EDP) décrivant le mécanisme de formation et de propagation des bandes de cisaillement adiabatique. Cependant, plusieurs difficultés liées surtout aux fortes distorsions des éléments dans les zones de fort cisaillement, sont constatées lors de l'utilisation de la MEF dans la résolution de ce type de problème, nécessitant ainsi une passe de remaillage très coûteuse en temps de calcul impliquant la dégradation de la qualité de la solution obtenue. Afin de supprimer ou réduire ces difficultés, de nouvelles méthodes numériques dites "sans maillage" (MSM), appelées couramment " meshless" ou encore "meshfree methods", ont été proposées. Dans ces méthodes le domaine du problème est représenté par un ensemble de nœuds répartis sur ce dernier et non pas par un maillage [\[4\]](#page-24-3). Une des méthodes développée afin de contourner le problème majeur inhérent aux MSM, à savoir la difficulté d'imposer les conditions aux limites essentielles, la méthode sans maillage dite "Point Interpolation Method" (PIM) [\[5,](#page-24-4) [6\]](#page-24-5) qui permet de construire des fonctions de forme interpolantes. Cette méthode sera par la suite étendue à une autre variante, à savoir la "Radial Point Interpolation Method"

(RPIM). La technique d'intégration par gradient stabilisé "strain smoothing" a été par la suite utilisée dans la RPIM sous l'appellation "Smoothed Radial Point Interpolation method" (SRPIM), ou plus précisément "Cell based SRPIM" [\[7\]](#page-24-6). L'objectif de ce travail est de réaliser une simulation numérique du procédé de poinçonnage à grande vitesse à l'aide de la méthode sans maillage Cell based SRPIM (CS-RPIM). Pour ce faire, les lois entrant dans la formulation des problèmes de grandes transformations, à savoir : la formulation Lagrangienne actualisée, la loi de comportement élasto-visco-plastique de Johnson-Cook et l'intégration de cette loi, sont explicitées. On passera par la suite, à la formulation numérique des phénomènes de séparation de la matière, notamment, le critère d'amorçage de la fissure, et celui de la bifurcation et la propagation. Un organigramme définissant la procédure globale de simulation des problèmes de grandes transformations sera présenté. Des exemples d'application seront traités pour valider l'utilisation de la CS-RPIM pour ce type de procédé.

<span id="page-2-0"></span>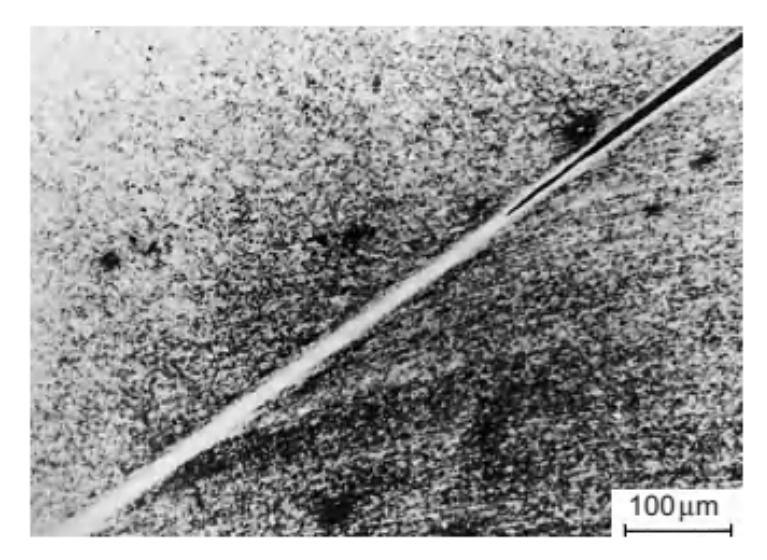

Figure 1 – *Fissuration dans une bande de cisaillement adiabatique pour un acier martensite lors du test de compression [\[3\]](#page-24-2).*

## **2 Formulation de la méthode S-RPIM**

Dans cette partie, nous présentons en premier lieu la méthode RPIM, caractérisée par une base d'interpolation polynomiale PIM et une base utilisant des fonctions de base radiales (FBR). En second lieu, un bref descriptif de la méthode d'intégration par gradient moyen est donné.

### **2.1 Fonctions de bases radiales**

Nous décrivons ici les fonctions de bases radiales (FBR) qui vont par la suite être utilisées dans la RPIM. Les FBR  $R_i$  sont centrées sur des points  $\mathbf{x}_i$ . Elles utilisent le rayon  $r_i = r(\mathbf{x}-\mathbf{x}_i) = \sqrt{(x-x_i)^2 + (y-y_i)^2}$ (en 2D) qui correspond à la distance entre un point courant  $\mathbf{x}$  et  $\mathbf{x}_i$ .

Il existe plusieurs types de fonctions de bases radiales et leurs caractéristiques ont été étudiées dans plusieurs travaux [\[8–](#page-24-7)[10\]](#page-24-8). Trois fonctions de bases radiales dites "à support global" (tableau [1\)](#page-3-0) sont le plus souvent employées : la fonction Multi-Quadrique (MQ), la fonction Gaussienne (EXP) et la fonction Piecewise polynomial (Pp).

<span id="page-3-0"></span>

| <b>RBF</b>     | Expression                                                                                                    | Parametres                                                                               | .)rdre |
|----------------|----------------------------------------------------------------------------------------------------|------------------------------------------------------------------------------------------|--------|
| <b>MQ</b> [10] | $R_i(\mathbf{x}) = (r_i^2 + (\alpha_c d_c)^2)$                                                                      | $\alpha_c \in \mathbb{R}_{\geq 0}, q \in \mathbb{R}_{>0} \backslash \{0, 1, 2, \ldots\}$ |        |
|                | $\frac{1}{2}$ EXP [10] $\Big\  R_i \left( \mathbf{x} \right) = \exp \Big[ - \alpha_c \Big( \frac{r_i}{d_c} \Big)^2$ | $\alpha_c \in \mathbb{R}_{>0}$                                                           |        |
| Pp[10]         | $R_i(\mathbf{x}) = r_i^{\eta}$                                                                                      | $\eta \in \mathbb{R}_{>0} \backslash 2\mathbb{N}$                                        |        |

Table 1 – *Principales fonctions de bases radiales à support global.*

où  $d_c$  est la dimension du domaine support.

### **2.2 Fonction de forme RPIM**

Un nuage de nœuds est réparti sur le domaine Ω et à chaque point **x** de Ω un domaine d'influence est associé. L'interpolation employée pour la construction des fonctions de forme RPIM peut être écrite sous la forme [\[4\]](#page-24-3) :

<span id="page-3-1"></span>
$$
u(\mathbf{x}) = \sum_{i=1}^{n(\mathbf{x})} R_i(\mathbf{x}) \ a_i + \sum_{j=1}^{m} p_j(\mathbf{x}) \ b_j = \mathbf{R}^T(\mathbf{x}) \mathbf{a} + \mathbf{p}^T(\mathbf{x}) \mathbf{b}, \tag{1}
$$

où R<sup>i</sup> (**x**) est la fonction de base radiale (FBR), n est le nombre de ces dernières ; qui est égal au nombre de nœuds inclus dans le domaine d'influence de **x**, p<sup>j</sup> (**x**) est la base polynomiale employée dans la PIM, m est le nombre de polynômes (m est choisi par l'utilisateur et ne dépend pas de n). Les coefficients  $a_i$ et b<sup>j</sup> sont des constantes à déterminer.

Les coefficients  $a_i$  et  $b_j$  dans l'équation [\(1\)](#page-3-1), pour un point **x** donné, sont déterminés en écrivant, pour tout nœuds de position  $\mathbf{x}_j$  du domaine d'influence de  $\mathbf{x} : u(\mathbf{x}_j) = u_j$  valeur en  $\mathbf{x}_j$  de la fonction que l'on cherche à interpoler. L'équation [\(1\)](#page-3-1) appliquée aux n nœuds du domaine d'influence peut s'écrire sous la forme matricielle suivante :

$$
\mathbf{u} = \mathbf{R}_0 \, \mathbf{a} + \mathbf{P}_m \, \mathbf{b},\tag{2}
$$

où on a posé :

<span id="page-3-3"></span>
$$
\mathbf{u} = \left\{ u_1 \quad u_2 \quad \cdots \quad u_n \right\}^T, \, \mathbf{a}^T = \left\{ a_1 \quad a_2 \quad \cdots \quad a_n \right\}, \, \mathbf{b}^T = \left\{ b_1 \quad b_2 \quad \cdots \quad b_m \right\}, \quad (3)
$$

$$
\mathbf{R}_{0} = \begin{bmatrix} R_{1}(\mathbf{x}_{1}) & R_{2}(\mathbf{x}_{1}) & \cdots & R_{n}(\mathbf{x}_{1}) \\ R_{1}(\mathbf{x}_{2}) & R_{2}(\mathbf{x}_{2}) & \cdots & R_{n}(\mathbf{x}_{2}) \\ \cdots & \cdots & \cdots & \cdots \\ R_{1}(\mathbf{x}_{n}) & R_{2}(\mathbf{x}_{n}) & \cdots & R_{n}(\mathbf{x}_{n}) \end{bmatrix}_{(n \times n)},
$$
(4)  

$$
\mathbf{P}_{m} = \begin{bmatrix} 1 & x_{1} & y_{1} & \cdots & p_{m}(\mathbf{x}_{1}) \\ 1 & x_{2} & y_{2} & \cdots & p_{m}(\mathbf{x}_{2}) \\ \vdots & \vdots & \ddots & \vdots \\ 1 & x_{n} & y_{n} & \cdots & p_{m}(\mathbf{x}_{n}) \end{bmatrix}.
$$
(5)

<span id="page-3-2"></span>Afin d'assurer l'unicité de la solution de l'interpolation [\[11\]](#page-25-0), les contraintes supplémentaires suivantes

viennent s'ajouter :

$$
\mathbf{P}_m^T \mathbf{a} = \sum_{i=1}^n p_j(\mathbf{x}_i) a_i = 0, \quad j = 1, 2, ..., m.
$$
 (6)

L'équation [\(2\)](#page-3-1) peut finalement s'écrire sous la forme matricielle suivante :

<span id="page-4-3"></span>
$$
\tilde{\mathbf{u}} = \begin{bmatrix} \mathbf{u} \\ 0 \end{bmatrix} = \underbrace{\begin{bmatrix} \mathbf{R}_0 & \mathbf{P}_m \\ \mathbf{P}_m^T & 0 \end{bmatrix}}_{\mathbf{G}} \begin{Bmatrix} \mathbf{a} \\ \mathbf{b} \end{Bmatrix} = \mathbf{G} \mathbf{a}_0,
$$
\n(7)

$$
\mathbf{a}_0^T = \left\{ \begin{array}{cccc} a_1 & a_2 & \cdots & a_n & b_1 & b_2 & \cdots & b_m \end{array} \right\},\tag{8}
$$

$$
\tilde{\boldsymbol{u}}^T = \left\{ \begin{array}{cccc} u_1 & u_2 & \cdots & u_n & 0 & 0 & \cdots & 0 \end{array} \right\}.
$$
 (9)

Puisque la matrice **R**<sub>0</sub> est symétrique ( $R_i(\mathbf{x}_j) = R_j(\mathbf{x}_i)$  car  $R_i$  et  $R_j$  utilisent toutes les deux  $r(\mathbf{x}_i - \mathbf{x}_j)$ **x**<sup>j</sup> ) = r(**x**<sup>j</sup> − **x**i)), la matrice **G** sera également symétrique. L'inversion de **G** permet de déterminer les coefficients **a** et **b**, soit :

<span id="page-4-1"></span>
$$
\mathbf{a}_0 = \left\{ \begin{array}{c} \mathbf{a} \\ \mathbf{b} \end{array} \right\} = \mathbf{G}^{-1} \tilde{\mathbf{u}}.
$$
 (10)

L'équation [\(1\)](#page-3-1) s'écrit alors sous la forme :

$$
\mathbf{u}(\mathbf{x}) = \left\{ \begin{array}{c} \mathbf{R}^T(\mathbf{x}) & \mathbf{p}^T(\mathbf{x}) \end{array} \right\} \mathbf{G}^{-1} \tilde{\mathbf{u}} = \tilde{\boldsymbol{\Phi}}^T(\mathbf{x}) \tilde{\mathbf{u}}, \tag{11}
$$

<span id="page-4-0"></span>avec la colonne des fonctions de forme :

<span id="page-4-2"></span>
$$
\tilde{\boldsymbol{\Phi}}^T(\mathbf{x}) = \left\{ \begin{array}{c} \mathbf{R}^T(\mathbf{x}) & \mathbf{p}^T(\mathbf{x}) \end{array} \right\} \mathbf{G}^{-1},\tag{12}
$$

$$
\tilde{\boldsymbol{\Phi}}^{T}(\mathbf{x}) = \left\{ \begin{array}{ccc} \Phi_{1}(\mathbf{x}) & \Phi_{2}(\mathbf{x}) & \cdots & \Phi_{n}(\mathbf{x}) & \Phi_{n+m}(\mathbf{x}) \end{array} \right\}.
$$
\n(13)

Il est important de remarquer que  $\tilde{\Phi}$  est de dimension  $(n + m)$ . Les fonctions de forme RPIM, qui sont associées au seuls déplacements nodeaux, sont obtenues en faisant une troncature jusqu'au  $n^{ieme}$  terme du vecteur de l'équation [13](#page-4-0) :

$$
\mathbf{\Phi}^{T}(\mathbf{x}) = \left\{ \begin{array}{ccc} \Phi_{1}(\mathbf{x}) & \Phi_{2}(\mathbf{x}) & \cdots & \Phi_{n}(\mathbf{x}) \end{array} \right\} . \tag{14}
$$

L'équation [\(11\)](#page-4-1) peut ainsi être reformulée comme suit :

$$
\mathbf{u}(\mathbf{x}) = \mathbf{\Phi}^T(\mathbf{x}) \mathbf{u}.\tag{15}
$$

Dans l'équation [\(12\)](#page-4-2) on peut éviter de calculer l'inverse de la matrice **G** en suivant ce raisonnement :

$$
\tilde{\boldsymbol{\Phi}}^{T}(\mathbf{x}) = \left\{ \mathbf{R}^{T}(\mathbf{x}) \quad \mathbf{p}^{T}(\mathbf{x}) \right\} \mathbf{G}^{-1}
$$
\n(16)

$$
\Rightarrow \tilde{\boldsymbol{\Phi}}^{T}(\mathbf{x})\mathbf{G} = \left\{ \mathbf{R}^{T}(\mathbf{x}) \quad \mathbf{p}^{T}(\mathbf{x}) \right\}
$$
(17)

$$
\Rightarrow \mathbf{G}^T \, \tilde{\mathbf{\Phi}} = \begin{Bmatrix} \mathbf{R}(\mathbf{x}) \\ \mathbf{p}(\mathbf{x}) \end{Bmatrix} . \tag{18}
$$

<span id="page-5-0"></span>Ainsi on aura un système linéaire à résoudre pour obtenir le vecteur des fonctions de forme Φ. Les dérivées de Φ sont données par :

$$
\frac{\partial}{\partial \mathbf{x}} \left( \mathbf{G}^T \; \tilde{\boldsymbol{\Phi}} \; (\mathbf{x}) \right) = \frac{\partial}{\partial \mathbf{x}} \left\{ \frac{\mathbf{R} \; (\mathbf{x})}{\mathbf{p} \; (\mathbf{x})} \right\} \Rightarrow \; \mathbf{G}^T \frac{\partial \; \tilde{\boldsymbol{\Phi}} \; (\mathbf{x})}{\partial \mathbf{x}} = \left\{ \frac{\partial \; \mathbf{R} \; (\mathbf{x})}{\partial \mathbf{x}} \right\}. \tag{19}
$$

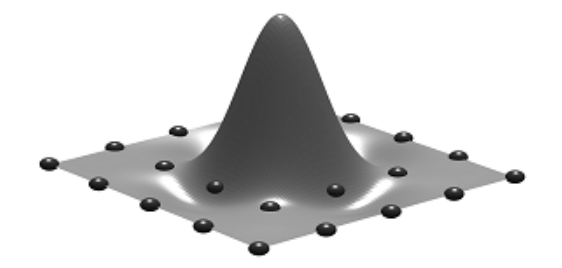

Figure 2 – *Allure d'une fonction de forme RPIM.*

Pour décrire l'algorithme de calcul des fonctions de forme RPIM nous introduisons le pseudo code suivant :

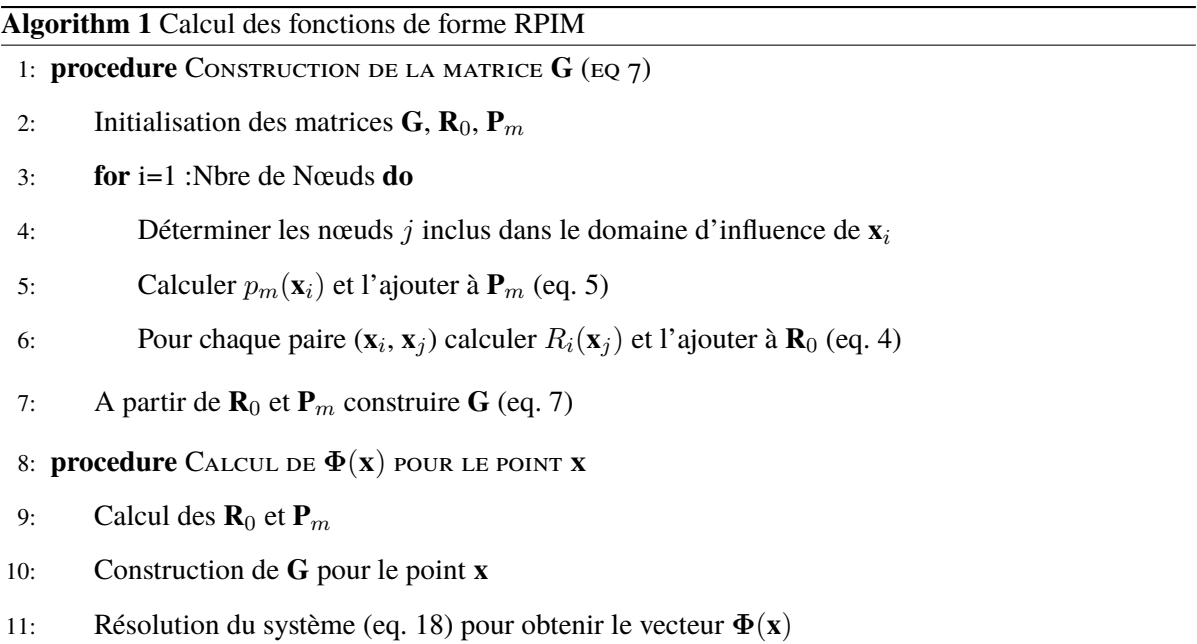

## <span id="page-5-1"></span>**2.3 Intégration par gradient moyen stabilisé**

Cette technique s'applique lorsque la fonction intégrée comprend des gradients en imposant une démarche de substitution de ce gradient par un gradient moyenné autour de chacun des nœuds  $\mathbf{x}_k$  sur un domaine représentatif entourant le nœud [\[12\]](#page-25-1) :

$$
\tilde{\nabla} \mathbf{f}(\mathbf{x}) = \int_{\Omega_k} \nabla \mathbf{f}(\mathbf{x}) \ \tilde{W}(\mathbf{x}_k - \mathbf{x}) \, d\Omega \tag{20}
$$

La fonction de pondération  $\tilde{W}$  doit satisfaire certaines conditions :

- 1. Etre définie dans un "support local", c'est à dire :  $\begin{cases} \tilde{W}(\mathbf{x}_k \mathbf{x}) \neq 0 & pour \mathbf{x} \in \Omega_k \end{cases}$  $\tilde{W}(\mathbf{x}_k - \mathbf{x}) \neq 0$  pour  $\mathbf{x} \in \Omega_k$ .<br>  $\tilde{W}(\mathbf{x}_k - \mathbf{x}) = 0$  pour  $\mathbf{x} \notin \Omega_k$ .
- 2. Avoir des valeurs positives à l'intérieur de ce support loc
- 3. Être centrée sur le nœud  $\mathbf{x}_k$ .
- 4. Satisfaire la propriété de la partition de l'unité : |  $\Omega_k$  $\tilde{W}(\mathbf{x}_k - \mathbf{x}) d\Omega = 1.$

En général, on utilise la forme simple suivante :

$$
\tilde{W}(\mathbf{x}_k - \mathbf{x}) = \begin{cases} 1/A_k & \mathbf{x} \in \Omega_k \\ 0 & \mathbf{x} \notin \Omega_k \end{cases}
$$
 (21)

où  $A_k$  est la surface de la cellule  $\Omega_k$ , c'est à dire  $A_k = \int$  $\Omega_k$ dΩ.

En remplaçant  $\tilde{W}(\mathbf{x})$  par  $\frac{1}{A_k}$  dans l'équation [\(20\)](#page-5-1) on obtient :

$$
\tilde{\nabla} \mathbf{f}(\mathbf{x}) = \frac{1}{A_k} \int_{\Omega_k} \nabla \mathbf{f}(\mathbf{x}) \, d\Omega. \tag{22}
$$

En utilisant le théorème de la divergence de Green il vient finalement :

$$
\tilde{\nabla} \mathbf{f}(\mathbf{x}) = \frac{1}{A_k} \int_{\Gamma_k} \mathbf{f}(\mathbf{x}) \, \mathbf{n}_k(\mathbf{x}) \, d\Gamma. \tag{23}
$$

On a ainsi :

$$
\int_{\Omega_k} \mathbf{B}^T \mathbf{C} \mathbf{B} \, d\Omega \simeq \tilde{\mathbf{B}_k}^T \mathbf{C}(\mathbf{x}_k) \, \tilde{\mathbf{B}_k} \, A_k,\tag{24}
$$

où les composants de  $\tilde{\mathbf{B}_k}$  sont déduites de celles de  $\tilde{\nabla}\,\Phi_i.$ 

Cette technique d'intégration par gradient stabilisé, à travers un domaine qui représente la cellule de quadrature, a été utilisée dans la RPIM sous l'appellation "Cell-based Smoothed Radial Point Interpolation Method" (CS-RPIM) [\[7\]](#page-24-6).

### **3 Formulation numérique des grandes déformations**

L'objectif principal de cette partie est la description de la démarche adoptée pour l'utilisation de la CS-RPIM dans un contexte de grandes déformations. Cette démarche comporte deux phases essentielles :

- 1. Cinématique : elle concerne l'utilisation de la formulation lagrangienne actualisée et d'un schéma d'intégration temporelle explicite.
- 2. Comportement : elle concerne le choix de la loi appropriée et son intégration numérique se basant sur une décomposition multiplicative du tenseur gradient de la transformation en partie élastique et partie plastique.

### **3.1 Formulation Lagrangienne Actualisée (FLA)**

Dans la littérature, on trouve deux types de formulations variationnelles lagrangiennes : la formulation lagrangienne totale (FLT) et la formulation lagrangienne actualisée (FLA). La différence entre les deux approches se situe au niveau de la configuration de référence sur laquelle la formulation est établie. La formulation lagrangienne totale utilise la configuration initiale comme configuration de référence, tandis que la formulation lagrangienne actualisée utilise la configuration la plus récemment calculée. Dans le cas de la FLA, le déplacement d'une particule  $m$  à l'instant  $t$ , noté  $\tilde{u}(m)_{0\to t}$  est alors défini par :

$$
\tilde{u}(m)_{0 \to t} = \tilde{u}(m)_{0 \to t_{act}} + \tilde{u}(m)_{t_{act} \to t}
$$
\n(25)

$$
\tilde{u}(m)_{t_{act \to t}} = \sum_{i=1}^{nb \,voisin} \phi_{i \, t_{act}} \left(\mathbf{x}(m)_{t_{act}}\right) \cdot u(m_i)_{t_{act \to t}} \tag{26}
$$

avec :  $t_{act}$  : instant correspondant à la dernière actualisation,  $\mathbf{x}(m)_{t_{act}}$  : coordonnées de la particule m à l'instant  $t_{act}$ ,  $\phi_{i_t}$  : fonctions de forme construites sur la configuration à l'instant  $t_{act}$  au point de coordonnées **x**, associée au voisin i,  $u(m_i)_{t_{act \to t}}$ : déplacement associé à la i<sup>me</sup> particule voisine de l'instant  $t_{act}$  à l'instant  $t$ .

Il en découle que le gradient total de la transformation en un point  $m$  est défini par :

$$
\mathcal{F}_{0 \to t} = \mathcal{F}_{t_{act} \to t} \cdot \mathcal{F}_{0 \to t_{act}} \tag{27}
$$

### **3.2 Loi de comportement**

Dans le cas général, l'équation décrivant la réponse macroscopique d'un élément de volume sous une sollicitation donnée est appelée loi de comportement. Différents modèles de lois de comportement traduisant les phénomènes agissant lors de l'opération de poinçonnage à grande vitesse, à savoir : grandes déformations, grandes vitesses de déformation et des températures élevées. Ces trois paramètres favorisent l'apparition du phénomène de bandes de cisaillement ainsi que la propagation de la fissure. Pour la mise en œuvre de notre simulation numérique, l'identification et le choix d'une loi de comportement de la matière est une étape essentielle pour modéliser le comportement d'un solide lors de sa déformation sous des conditions extrêmes. De nombreuses lois traduisant ces derniers phénomènes dans leur formulation peuvent être prises en compte, on citera : le modèle de Wright-Batra [\[13\]](#page-25-2), de Bodner-Partom [\[14\]](#page-25-3), de Johnson-Cook [\[15\]](#page-25-4) et la loi puissance [\[16\]](#page-25-5). Parmi ces lois de comportement, nous choisirons celle de Johnson-Cook, très fréquemment utilisée dans la modélisation de procédés dynamiques. Cette dernière permet de représenter l'évolution du champs de contraintes  $\sigma$  en fonction de la déformation équivalente  $\varepsilon_{eq}$ , en prenant en compte les phénomènes physiques suivants : a) l'écrouissage, b) le durcissement dynamique, c) l'adoucissement thermique.

La formule de la loi de Johnson-Cook s'écrit :

$$
\sigma_{eq}(\varepsilon_{eq}, \dot{\varepsilon}_{eq}, T) = \underbrace{(A + B(\varepsilon_{eq})^n)}_{\text{écrouissage}} \cdot \underbrace{\left(1 + C \cdot \ln\left(\frac{\dot{\varepsilon}_{eq}}{\dot{\varepsilon}_0}\right)\right)}_{\text{directionissage}} \cdot \underbrace{\left(1 - \left(\frac{T - T_t}{T_f - T_t}\right)^m\right)}_{\text{adoucissement dynamique, adoucissement thermique}},
$$
\n(28)

avec :  $\sigma_{eq}$  : la contrainte équivalente selon le critère de Von-Mises, A : la contrainte d'écoulement

à déformation plastique nulle, B : le paramètre linéaire d'écrouissage, n : le paramètre non linéaire d'écrouissage, C : le coefficient de sensibilité à la vitesse de déformation,  $\varepsilon_{eq}$  : la déformation plastique équivalente,  $\dot{\varepsilon}_{eq}$  : la vitesse de déformation équivalente,  $\dot{\varepsilon}_0$  : la vitesse de déformation de référence,  $T_t$  : la température de transition,  $T_f$  : la température de fusion,  $m$  : l'exposant d'adoucissement thermique.

Les paramètres de la loi de comportement de type Johnson-Cook pour l'acier C40 sont :  $A = 270MPa$ ,  $B = 925 MPa$ ,  $n = 0.36$ ,  $C = 0.117$ ,  $\dot{\varepsilon}_0 = 1.48 10^{-4} s^{-1}$ ,  $T_t = 293^0 K$ ,  $T_f = 1793^0 K$  et  $m = 0.15$ .

### **3.3 Stratégie d'intégration temporelle**

Nous utiliserons dans cette étude un schéma d'intégration temporelle explicite de type différences centrées. Ce schéma s'écrit sous la forme suivante :

$$
\ddot{u}_n = M^{-1} \left( F_n^{ext} - F_n^{\text{int}} \right),\tag{29}
$$

$$
\dot{u}_{n+(1/2)} = \dot{u}_{n-(1/2)} + \frac{\Delta t_n + \Delta t_{n-1}}{2} \ddot{u}_n,\tag{30}
$$

$$
u_{n+1} = u_n + \Delta t_n \, \dot{u}_{n+(1/2)},\tag{31}
$$

avec : M la matrice masse, cette dernière est prise diagonale,  $F_n^{ext}$  vecteur des efforts extérieurs généralisés,  $F_n^{\mathrm{int}}$  vecteur des efforts intérieurs généralisés.

## **4 Formulation numérique des phénomènes d'endommagements et fissuration**

L'évolution d'une fissure dans une structure dépend de plusieurs paramètres intrinsèques au matériau, telles que les propriétés géométriques et mécaniques, ou extrinsèques comme l'étendue de cette fissure ou la nature des charges appliquées. Tous ces paramètres doivent être pris en compte dans la simulation numérique, de façon à permettre l'étude de la propagation d'une fissure. On pourra alors se poser la question suivante : quand la fissure va-t-elle s'amorcer et se propager et dans quelle direction ? Pour répondre à cette question, on définit respectivement un critère d'amorçage et de bifurcation de la fissure.

### **4.1 Critères d'amorçage**

Ces critères permettent de déterminer à quel moment et à quel endroit la fissure va s'amorcer. Ils sont généralement basés sur une comparaison des paramètres de fissuration (KI, KII, J, . . . ) à des valeurs critiques de ces paramètres. L'inconvénient de cette approche est qu'il nous faut calculer les facteurs d'intensité de contraintes (FIC), le taux de restitution d'énergie, etc, en sachant que tous ces paramètres se calculent lorsqu'une pré-fissure existe déjà. En fait, la plupart des codes de calcul en mécanique de la rupture étudient des pièces pré-fissurées, de façon à ne pas avoir à localiser le lieu d'amorçage de la fissure, mais également à cause des problèmes topologiques liés à la création d'une fissure dans un maillage.

Une autre alternative possible est la localisation de l'amorçage à l'aide d'une approche basée sur l'endommagement. Lors d'un chargement, les lois d'endommagement permettent de modéliser la dégradation du matériau et de déterminer le lieu d'endommagement maximal [\[18\]](#page-25-6). Il est alors possible de déterminer un endommagement critique, caractéristique du matériau étudié, et au-delà duquel une macrofissure s'amorce [\[19\]](#page-25-7). Plusieurs travaux ont été menés en adoptant cette approche : Ritchie et al. [\[20\]](#page-25-8) ont constaté que l'amorçage d'une rupture brutale se produit lorsque la valeur de la contrainte principale maximale en traction  $\sigma_{Pmax}$  atteint la valeur critique de clivage, estimée à trois fois la limite d'élasticité  $\sigma_e$ , sur une distance caractéristique égale à 2 fois la taille de grains. La valeur du rapport  $\sigma_{Pmax}/\sigma_0$  a été par la suite reprise et modifiée dans plusieurs travaux :  $\sigma_{Pmax}/\sigma_0 = 3.0, 2.0, 2.0$  et 2.34 dans [\[21\]](#page-25-9), [\[22\]](#page-25-10), [\[23\]](#page-25-11) et [\[24\]](#page-25-12) respectivement. Cette dernière approche sera adoptée dans cette étude, avec une valeur de  $\sigma_{Pmax}/\sigma_0 = 2.0$ .

### **4.2 Critères de bifurcation et propagation**

Lorsque la rupture se présente en mode mixte, la fissure ne se propage pas de façon rectiligne généralement. Il est alors nécessaire d'utiliser des critères de bifurcation, afin de déterminer la nouvelle direction de propagation. Comme pour l'amorçage de la fissure, deux approches peuvent être envisagées : la première se basant sur les paramètres de fissuration (KI, KII, J, . . . ) et les valeurs critiques de ces paramètres. On citera : le critère de la contrainte normale maximale [\[25\]](#page-25-13), le critère de la densité d'énergie de déformation minimale [\[26\]](#page-25-14) et le critère du taux de restitution d'énergie maximal [\[27\]](#page-26-0).

La deuxième approche, proposé par Batra et al. [\[19\]](#page-25-7), se base sur le critère d'amorçage de la fissure par endommagement car une fois ce critère satisfait sur un nœud  $N<sub>o</sub>$ , ce dernier est dédoublé en créant un nouveau nœud  $N_o^*$  séparé physiquement du nœud parent par le segment de la fissure. Les nœuds  $N_o$  et  $N_o^*$  sont connectés au nœud voisin  $N_o^{**}$  possédant la valeur suivante la plus élevée de  $\sigma_{Pmax}$ . Les deux segments de droite  $N_o$   $N_o^{**}$  et  $N_o^{**}$   $N_o^{**}$  sont confondus à l'instant d'amorçage de la fissure et se sépare sous l'effet de la déformation du solide considéré au pas suivant. Cette procédure sera répétée pour ainsi propager la fissure dans une direction favorisée par la valeur critique proposée par cette approche. On remarquera que dans cette procédure le nœud  $N_o^*$  est ajouté au réseau de nœuds de base du problème, ce qui ne posera pas de problème avec la simulation par la CS-RPIM, il suffit d'introduire la discontinuité géométrique de la fissure.

Dans notre étude, nous avons adopté une approche hybride c'est-à-dire à l'amorçage de la fissure on dédouble le nœud considéré pour avoir  $N_o$  et  $N_o^*$ , ensuite on identifie le nœud  $N_o^{**}$  possédant la valeur successive la plus élevée de  $\sigma_{Pmax}$ , ainsi, on crée l'ouverture de la fissure pour ensuite adopter la première approche basée sur les paramètres de fissuration (KI, KII, J, . . . ) et le critère de la "contrainte normale maximale" pour la propagation de la fissure.

## **5 Procédure de simulation**

L'organigramme suivant décrit le processus global de résolution des problèmes de grandes transformations avec prise en compte de l'apparition de la fissure et de sa propagation :

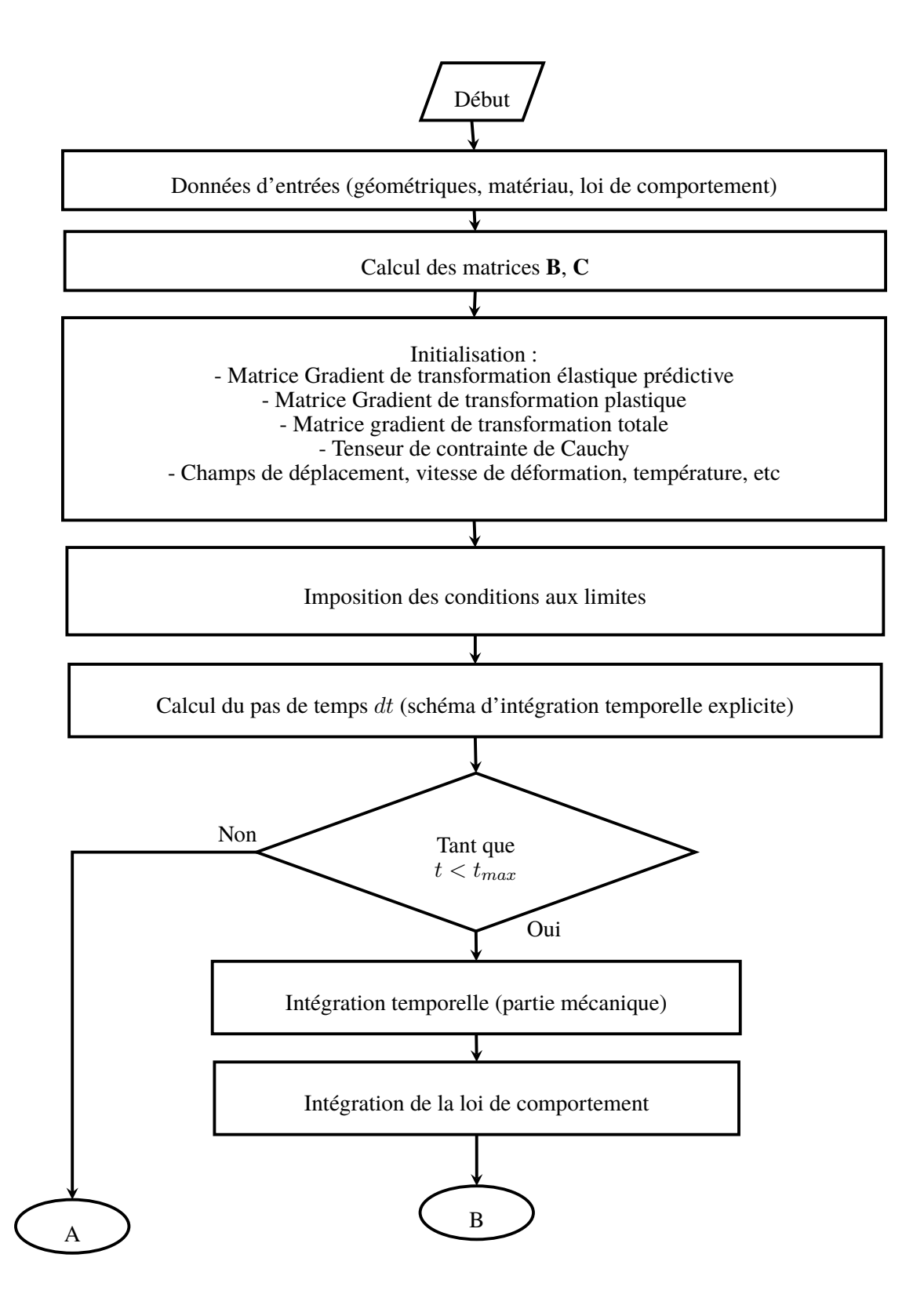

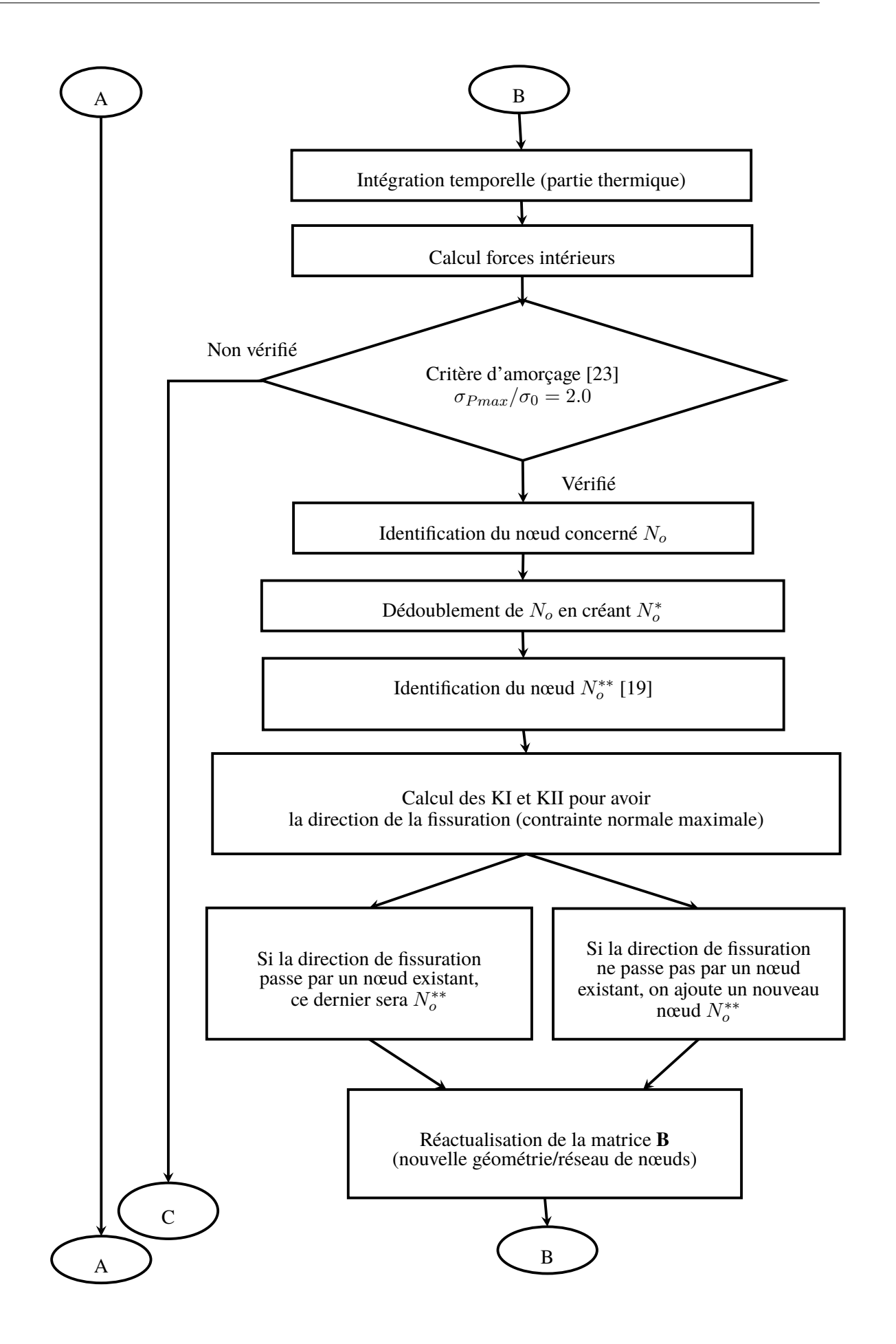

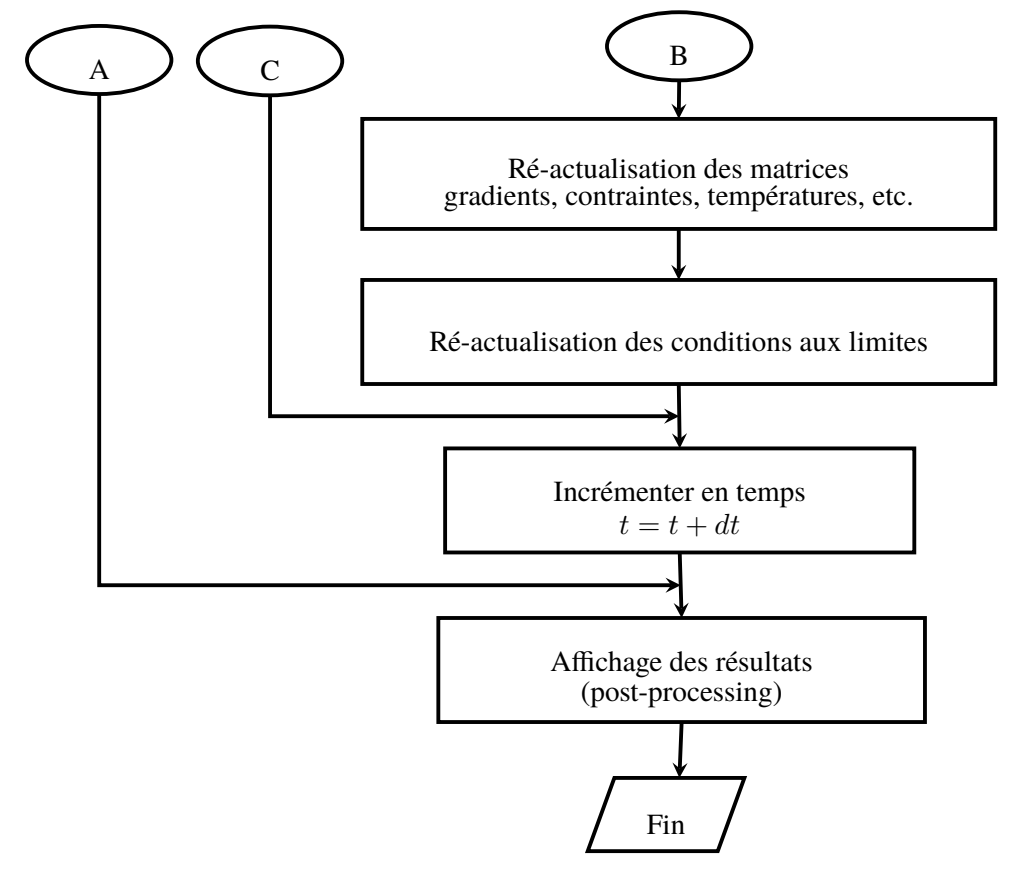

Figure 3 – *Organigramme décrivant le processus global de résolution dans les problèmes de séparation de la matière en grandes transformations.*

## **6 Exemples d'application**

## **6.1 Modèle mécanique de bande de cisaillement 2D**

<span id="page-12-0"></span>Nous abordons dans cet exemple la modélisation de la formation de bandes de cisaillement adiabatique en 2D. La configuration choisie pour étudier ce phénomène est une plaque d'épaisseur finie (1mm), de longueur finie (1mm), soumise à un mode de cisaillement simple (Figure [4\)](#page-12-0). L'hypothèse de déformations planes est adoptée.

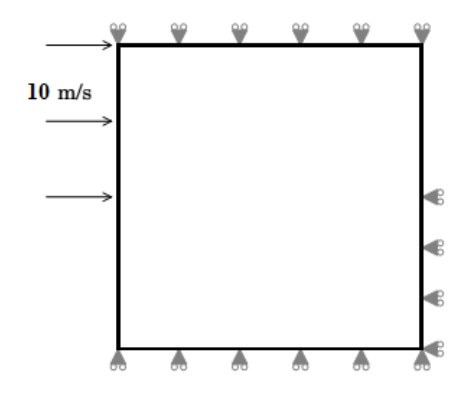

Figure 4 – *Modèle 2D de formation de bandes de cisaillement adiabatique.*

#### **6.1.1 Conditions aux limites**

Dans cet exemple nous modélisons le cisaillement dans un domaine rectangulaire soumis, sur la moitié de sa face gauche, à des vitesses de même amplitudes  $V = 10$  m/s.

#### **6.1.2 Discrétisation**

Un maillage triangulaire (19602 éléments triangulaires) de la géométrie de la plaque est considéré pour les cellules de quadrature (figure [5\)](#page-13-0). Deux configurations de nœuds, représentées sur les figures [6](#page-13-1) et [7,](#page-14-0) de la géométrie du problème sont proposées. Dans la première configuration, les nœuds ( $100 \times 100$ ) sont distribués de façon aléatoire formant un maillage sans aucun raffinement local. Dans la deuxième configuration, le maillage de nœuds (moins dense que le premier  $50 \times 50$ ) est construit de façon à avoir les éléments les plus fins se situant au centre de la géométrie du problème formant un maillage raffiné localement au centre en forme de bande.

<span id="page-13-0"></span>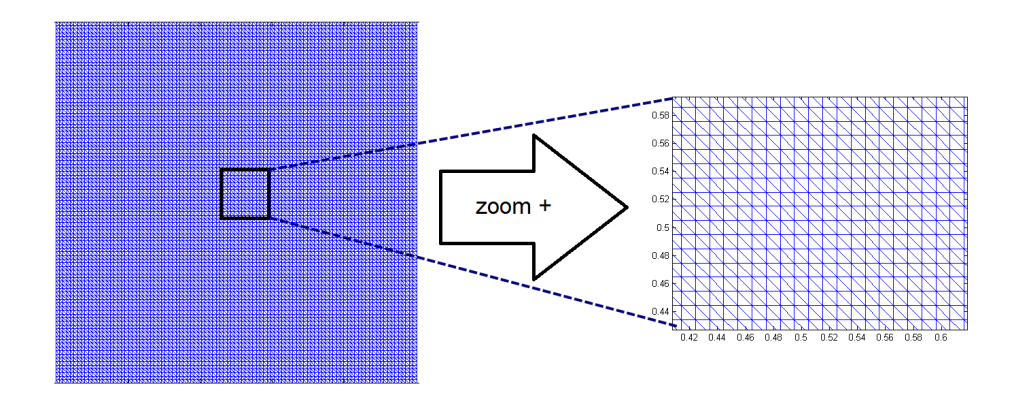

Figure 5 – *Configuration de maillage utilisée pour les cellules de quadrature (*19602 *éléments triangulaires et*  $100 \times 100$  *nœuds*) ).

<span id="page-13-1"></span>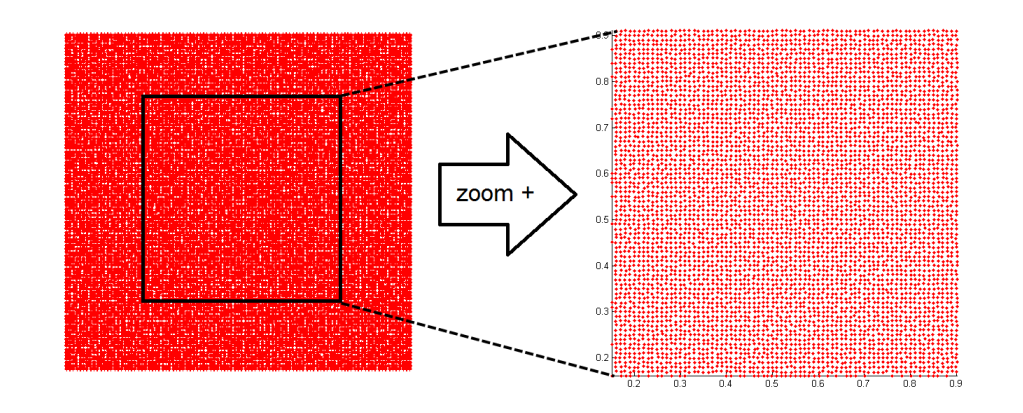

Figure 6 – *Configurations de maillage sans raffinement local utilisé pour le modèle 2D de formation de bandes de cisaillement adiabatique.*

<span id="page-14-0"></span>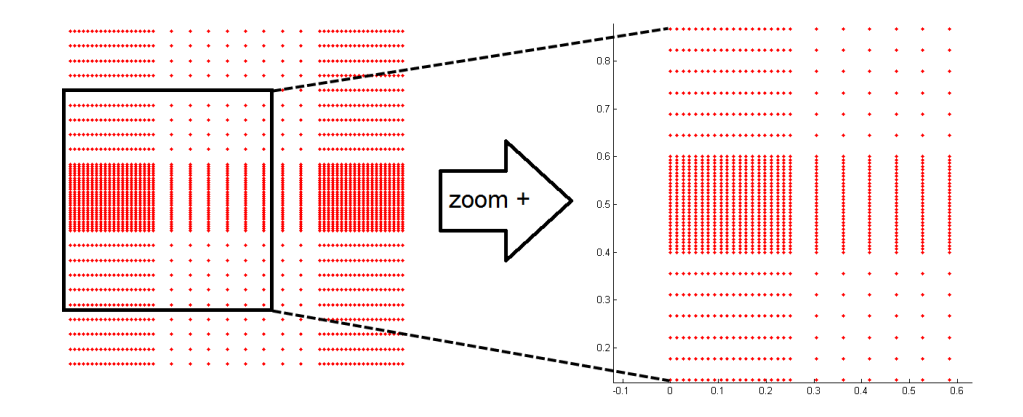

Figure 7 – *Configurations de maillage avec raffinement local utilisé pour le modèle 2D de formation de bandes de cisaillement adiabatique.*

#### **6.1.3 Paramètres de la CS-RPIM**

Les différents paramètres adoptés dans la CS-RPIM sont donnés dans le tableau suivant :

| <b>Paramètres</b>       | <b>Choix</b>                   |
|-------------------------|--------------------------------|
| Type de FBR             | Gaussienne (EXP)               |
| Paramètres FBR          | $\alpha_c=0.2$                 |
| Domaine d'influence     | déterminé par voisins naturels |
| Cellules d'intégration  | triangulaires                  |
| Technique d'intégration | <b>CS-RPIM</b>                 |

Table 2 – *Paramètres de la CS-RPIM utilisée.*

#### **6.1.4 Résultats et discussion**

A travers les figures de [8](#page-15-0) à [13,](#page-16-0) on remarque que pour les deux configurations de nœuds proposées les résultats sont identiques et la bande de cisaillement adiabatique est apparente. On remarque aussi que la largeur de bande est de même taille malgré le fait que les deux maillages de nœuds soient totalement différents, à notre avis, cela proviendrait du caractère sans maillage de la méthode utilisée CS-RPIM.

En effet, la largeur de bande de cisaillement calculée par éléments finis est directement liée à la taille de la maille et peut être fondamentalement différente si cette taille change [\[28,](#page-26-1) [29\]](#page-26-2). Cet avantage nous encourage à investir dans la CS-RPIM pour améliorer ainsi sa capacité à identifier de façon efficace la formation de la bande de cisaillement et sa largeur. Plusieurs pistes peuvent être envisagées, parmi les plus couramment utilisées nous pouvons citer l'introduction dans la loi de comportement d'un terme de déformation du deuxième ordre [\[30\]](#page-26-3) ou bien la prise en compte de la sensibilité à la vitesse de déformation de façon plus précise selon Needleman [\[31\]](#page-26-4), ou Lodygowskie et al. [\[32,](#page-26-5) [33\]](#page-26-6).

<span id="page-15-0"></span>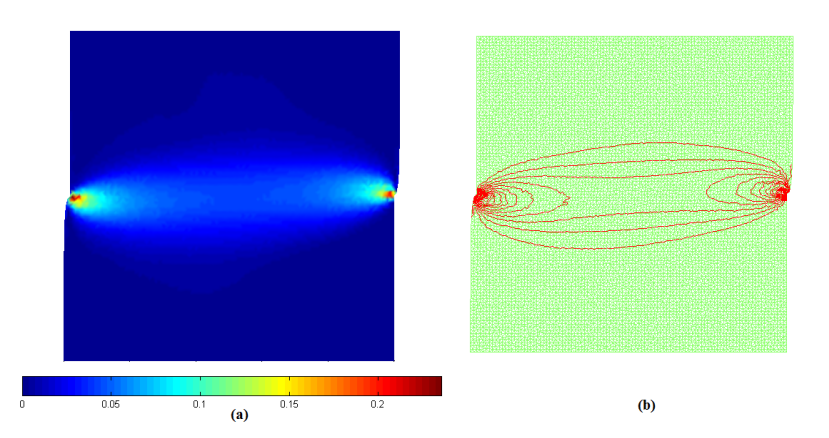

Figure 8 – *Configurations de maillage sans raffinement localisé, (a) Contrainte plastique équivalente (MPa), (b) iso-contraintes pour voir la bande de cisaillement.* A  $t = 0.8 \mu s$ 

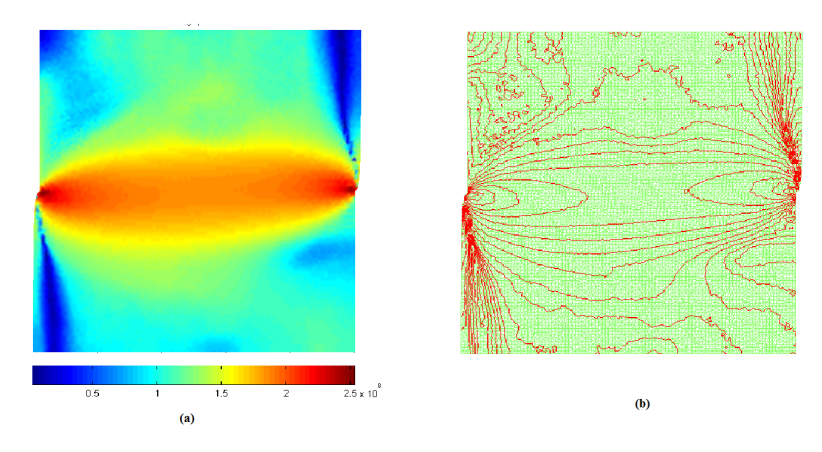

Figure 9 – *Configurations de maillage sans raffinement localisé, (a) Contrainte de Von Mises (MPa), (b) isocontraintes.*  $A t = 0.8 \mu s$ 

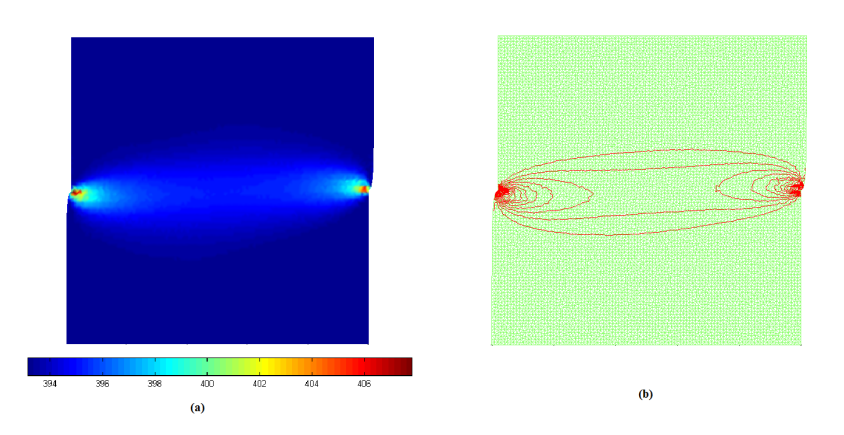

FIGURE 10 – *Configurations de maillage sans raffinement localisé, (a) champs de température (°K), (b) isothermes. A*  $t = 0.8 \mu s$ 

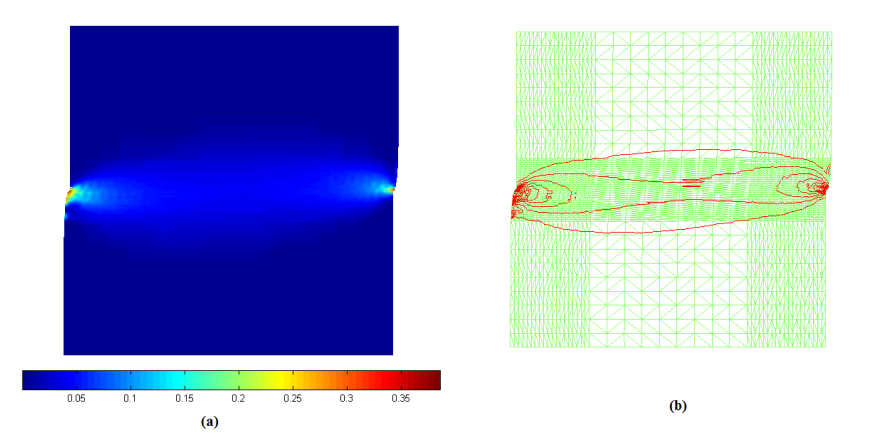

Figure 11 – *Configurations de maillage avec raffinement localisé structuré, (a) Contrainte plastique équivalente (MPa), (b) iso-contraintes. A*  $t = 0.8 \mu s$ 

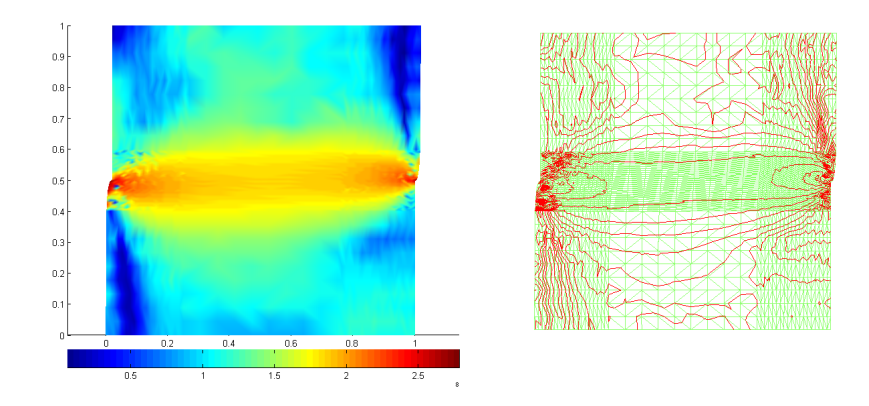

<span id="page-16-0"></span>Figure 12 – *Configurations de maillage avec raffinement localisé structuré, (a) Contrainte de Von Mises (MPa), (b) iso-contraintes. A*  $t = 0.8 \mu s$ 

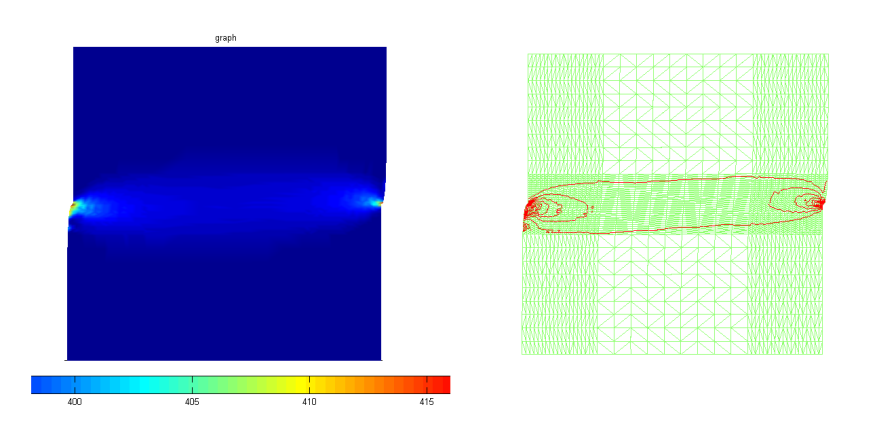

FIGURE 13 – *Configurations de maillage avec raffinement localisé structuré, (a) champs de température (°K), (b) iso-thermes.*  $A t = 0.8 \mu s$ 

## **6.2 Modèle mécanique du poinçonnage 2D**

Dans cette partie, nous abordons l'exemple du procédé de poinçonnage d'une pièce métallique en C40. Les hypothèses adoptées dans cette étude sont : i) les outillages ont été simplifiés c'est-à-dire que les congés de raccordement du nez du poinçon et des arêtes intérieures de la matrice sont nulles, ii) le jeu fonctionnel entre la matrice et le poinçon est nulle, iii) l'éprouvette est en contact avec la matrice.

<span id="page-17-0"></span>La figure [14](#page-17-0) permet de montrer que seule la partie en rouge a été simulée ; les symétries du dispositif ont été utilisées pour limiter les temps de calcul. Les dimensions  $E_e$  et  $h_e$  sont respectivement égales à 2 et 10 mm et représentent l'épaisseur et la longueur de l'éprouvette.

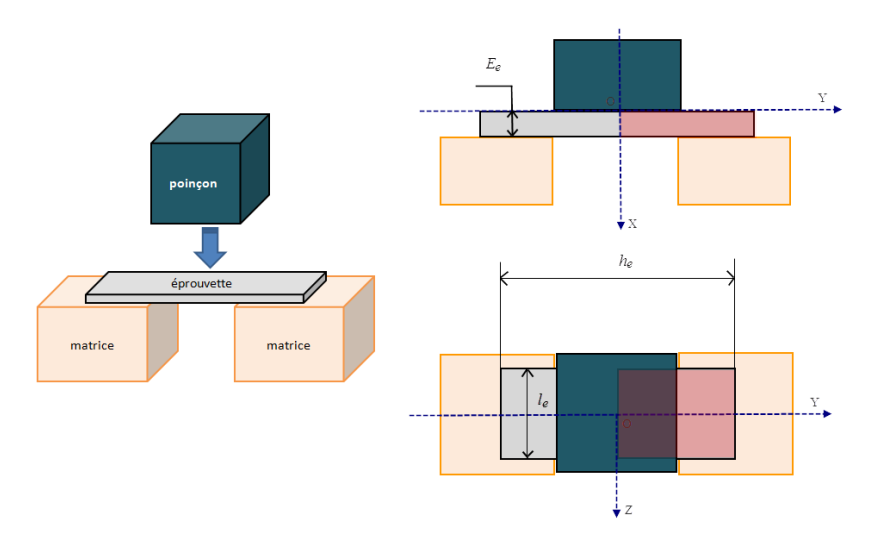

Figure 14 – *Schéma représentant le dispositif de poinçonnage.*

#### **6.2.1 Conditions aux limites**

<span id="page-17-1"></span>Pour limiter les temps de calcul, les outils seront imposés infiniment rigides (non déformables) dans la simulation numérique. La matrice sera supposée immobile (sans serre-flan) et le poinçon sera animé d'une vitesse constante imposée  $V = 10$  m/s (figure [15\)](#page-17-1). A l'interface outil/éprouvette, il est nécessaire de modéliser le contact. On adopte l'hypothèse qu'un contact unilatéral sans prendre en compte l'effet du frottement. L'hypothèse de déformations planes est adoptée.

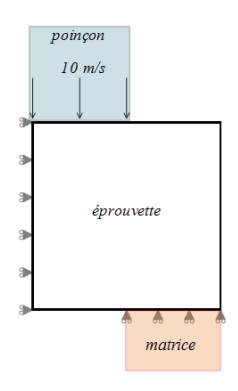

Figure 15 – *Conditions aux limites sur l'éprouvette a poinçonner.*

#### **6.2.2 Discrétisation**

<span id="page-18-0"></span>Le maillage triangulaire de la plaque considérée pour les cellules de quadrature sera dans cet exemple superposé au nuage de nœuds (figure [16\)](#page-18-0). Cette considération vient pour faciliter l'introduction de la discontinuité géométrique de la fissure. On reprendra la configuration précédente de nœuds raffinés localement au centre mais avec un nombre plus important de nœuds ( $100 \times 100$ ).

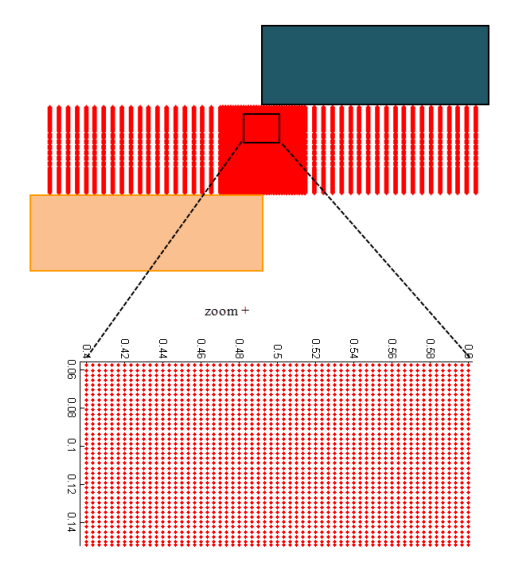

Figure 16 – *Configuration de maillage utilisée pour le modèle de poinçonnage.*

#### **6.2.3 Paramètres de la CS-RPIM**

Les différents paramètres adoptés dans la CS-RPIM sont donnés dans le tableau suivant :

| <b>Paramètres</b>                  | <b>Choix</b>                   |
|------------------------------------|--------------------------------|
| Type de FBR                        | Gaussienne (EXP)               |
| Paramètres FBR                     | $\alpha_c=0.2$                 |
| Domaine d'influence                | déterminé par voisins naturels |
| Prise en compte des discontinuités | Critère de diffraction [34]    |
| Cellules d'intégration             | triangulaires                  |
| Technique d'intégration            | <b>CS-RPIM</b>                 |

Table 3 – *Paramètres de la CS-RPIM utilisée.*

#### **6.2.4 Résultats et discussion**

#### • **Avant rupture :**

La figure [17](#page-19-0) présente la distribution de la déformation plastique équivalente pour différents stades de pénétration du poinçon. Nous constatons l'apparition d'une bande de localisation des déformations plastiques au niveau des contacts des arêtes coupantes des outils (poinçon et matrice) avec la tôle. Avec l'avance du poinçon, cette bande se propage des deux côtés dans l'épaisseur de la tôle pour former un canal de déformation plastique dont la taille dépend du jeu poinçon-matrice. Nous obtenons des champs de déformation plastique équivalente plus importants pour une pénétration plus avancée. Cette région est caractérisée par un niveau d'écrouissage du matériau très élevé qui précède la phase d'endommagement, ce qui favorise l'amorçage de la fissure et sa propagation.

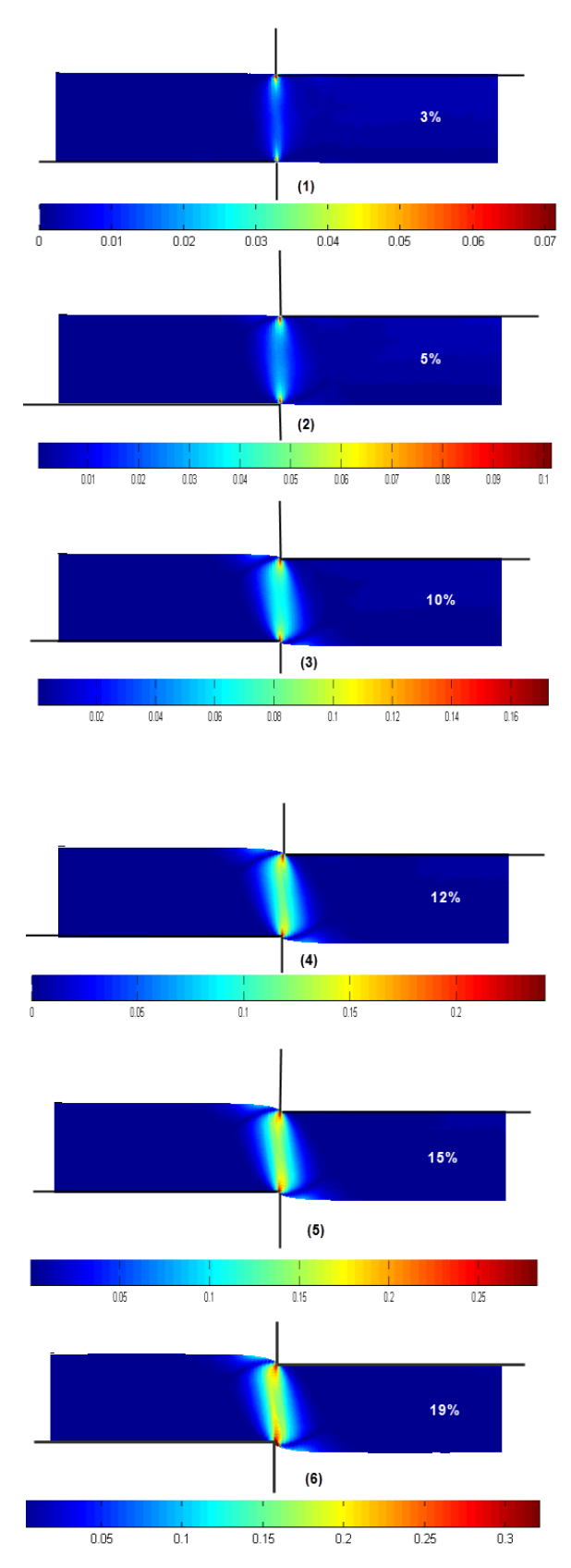

<span id="page-19-0"></span>Figure 17 – *Évolution du champ de déformation plastique équivalente (MPa) en fonction de la pénétration du poinçon (en* % *de l'épaisseur).*

#### • **Amorçage et propagation de la fissure :**

Les simulations par CS-RPIM ont montré dans la section précédente que les déformations plastiques se localisent dans la zone de cisaillement. Lors de cette localisation, le déplacement du poinçon induit une localisation d'endommagement dans cette zone. L'endommagement croit localement jusqu'à une amplitude suffisante pour provoquer une défaillance interne du matériau et par conséquent induire et amorcer la rupture le long de l'épaisseur. La prédiction de l'endroit d'amorçage de la première fissure dépend du critère adopté dans cette étude. En effet, le modèle de Batra, qui a défini un seuil de contraintes pour l'amorçage de rupture, montre que la fissure s'initie en haut du côté de l'arête coupante de poinçon et se propage dans la direction du contact de la tôle avec l'arête coupante de la matrice, chemin de la bande de cisaillement (figures [18](#page-20-0) à [28\)](#page-23-0). On note que dans ces dernières simulations 2 nœuds ont été ajoutés dans les étapes 4 et 6 de la propagation (figures [18](#page-20-0) à [28\)](#page-23-0).

<span id="page-20-0"></span>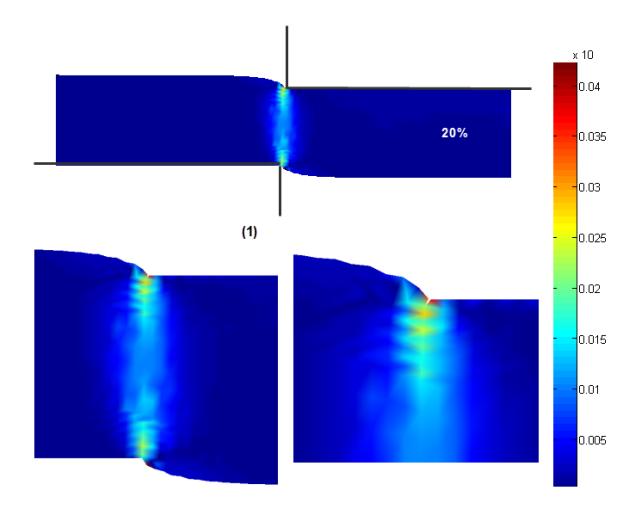

Figure 18 – *Évolution du champ de déformation plastique équivalente (MPa) en fonction de la pénétration du poinçon (*20% *de l'épaisseur).*

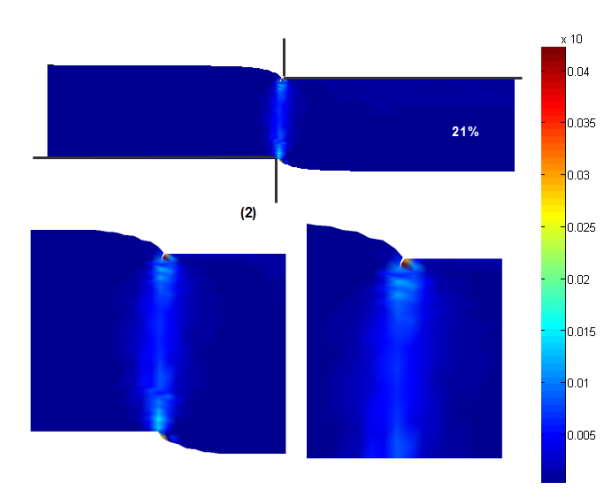

Figure 19 – *Évolution du champ de déformation plastique équivalente (MPa) en fonction de la pénétration du poinçon (*21% *de l'épaisseur).*

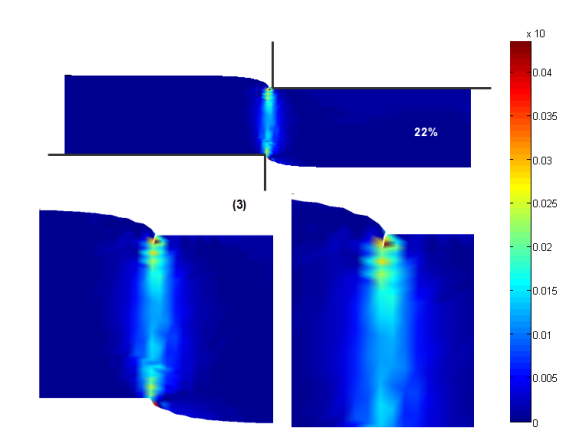

Figure 20 – *Évolution du champ de déformation plastique équivalente (MPa) en fonction de la pénétration du poinçon (*22% *de l'épaisseur).*

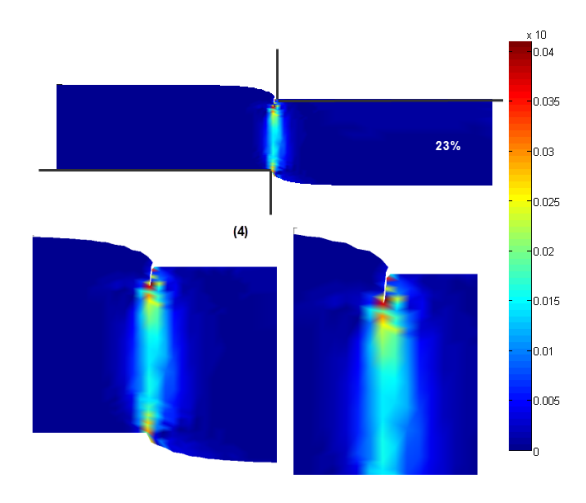

Figure 21 – *Évolution du champ de déformation plastique équivalente (MPa) en fonction de la pénétration du poinçon (*23% *de l'épaisseur).*

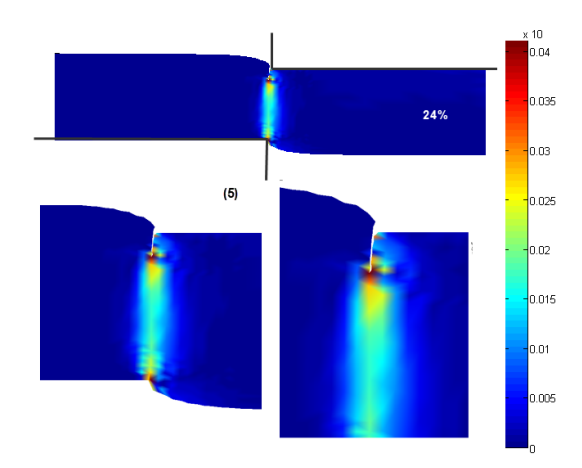

Figure 22 – *Évolution du champ de déformation plastique équivalente (MPa) en fonction de la pénétration du poinçon (*24% *de l'épaisseur).*

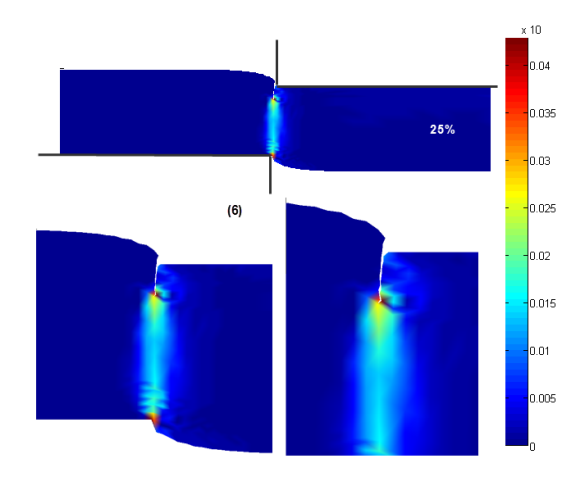

Figure 23 – *Évolution du champ de déformation plastique équivalente (MPa) en fonction de la pénétration du poinçon (*25% *de l'épaisseur).*

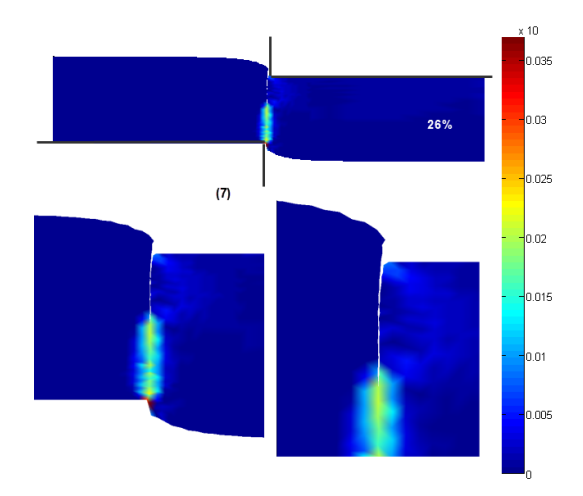

Figure 24 – *Évolution du champ de déformation plastique équivalente (MPa) en fonction de la pénétration du poinçon (*26% *de l'épaisseur).*

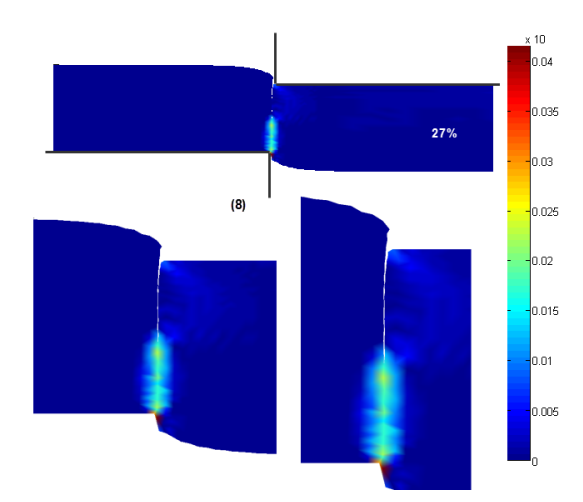

Figure 25 – *Évolution du champ de déformation plastique équivalente (MPa) en fonction de la pénétration du poinçon (*27% *de l'épaisseur).*

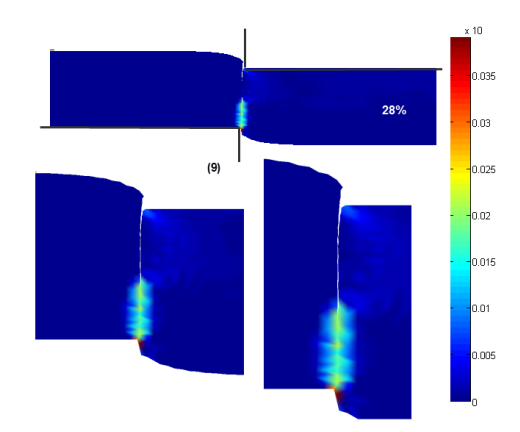

Figure 26 – *Évolution du champ de déformation plastique équivalente (MPa) en fonction de la pénétration du poinçon (*28% *de l'épaisseur).*

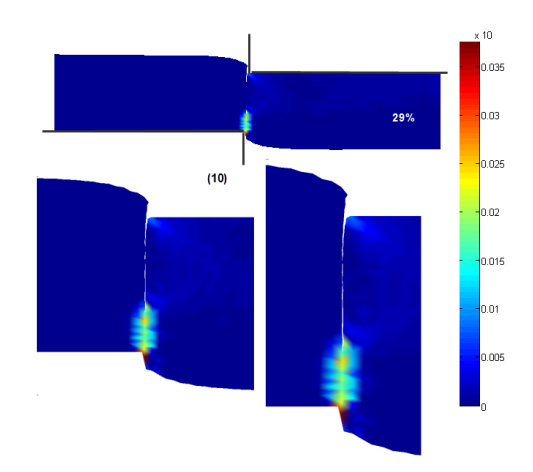

<span id="page-23-0"></span>Figure 27 – *Évolution du champ de déformation plastique équivalente (MPa) en fonction de la pénétration du poinçon (*29% *de l'épaisseur).*

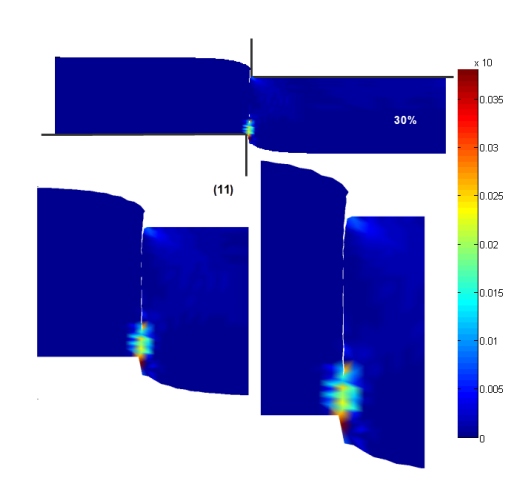

Figure 28 – *Évolution du champ de déformation plastique équivalente (MPa) en fonction de la pénétration du poinçon (*30% *de l'épaisseur).*

### **7 Conclusion**

Les simulations menées sur le test de poinçonnage rapide nous ont permis de réaliser une première évaluation de la CS-RPIM pour la simulation de l'initiation et de la propagation d'une fissure. Ces résultats dépendent des approches utilisées dans cette dernière mais également du modèle de loi comportement choisi. La principale constatation est que la CS-RPIM et son application dans les problèmes de grandes transformations, permettent l'obtention de résultats satisfaisants. Enfin, les simulations menées sur l'exemple du poinçonnage prennent en compte toutes les phases du phénomène jusqu'à la rupture. Les déformations étant localisées, notre approche nous a permis d'augmenter le nombre de nœuds en cours de simulation notamment pendant la phase de séparation de la matière, ce qui, évidemment nous évite d'avoir recours aux opérations de remaillage adaptatives qui sont indispensables avec les approches de type EF basées sur un maillage.

## **Bibliographie**

- <span id="page-24-0"></span>[1] Camille Gaudilliere. *Cisaillage a grande vitesse : des essais a la simulation*. PhD thesis, Arts et Metiers ParisTech, 2011.
- <span id="page-24-1"></span>[2] Bradley Dodd and Yilong Bai. *Adiabatic shear localization : frontiers and advances*. Elsevier, 2012.
- <span id="page-24-2"></span>[3] Jacques H Giovanola. Adiabatic shear banding under pure shear loading part i : direct observation of strain localization and energy dissipation measurements. *Mechanics of Materials*, 7(1) :59–71, 1988.
- <span id="page-24-3"></span>[4] G.R. Liu. *Mesh Free Methods Moving beyond the Finite Element Method*. CRC PRESS Edition, 2002.
- <span id="page-24-4"></span>[5] Gui-Rong Liu and YuanTong Gu. A point interpolation method for two-dimensional solids. *International Journal for Numerical Methods in Engineering*, 50(4) :937–951, 2001.
- <span id="page-24-5"></span>[6] Gui-Rong Liu and YuanTong Gu. A point interpolation method for two-dimensional solids. *International Journal for Numerical Methods in Engineering*, 50(4) :937–951, 2001.
- <span id="page-24-6"></span>[7] XY Cui, GR Liu, and GY Li. A cell-based smoothed radial point interpolation method (cs-rpim) for static and free vibration of solids. *Engineering analysis with boundary elements*, 34(2) :144–157, 2010.
- <span id="page-24-7"></span>[8] Edward J Kansa. Multiquadrics – a scattered data approximation scheme with applications to computational fluid-dynamics – ii solutions to parabolic, hyperbolic and elliptic partial differential equations. *Computers and mathematics with applications*, 19(8) :147–161, 1990.
- [9] Maithili Sharan, EJ Kansa, and Suman Gupta. Application of the multiquadric method for numerical solution of elliptic partial differential equations. *Applied Mathematics and Computation*, 84(2) : 275–302, 1997.
- <span id="page-24-8"></span>[10] Robert Schaback and Holger Wendland. Characterization and construction of radial basis functions. *Multivariate approximation and applications*, pages 1–24, 2001.
- <span id="page-25-0"></span>[11] WR Madych and SA Nelson. Bounds on multivariate polynomials and exponential error estimates for multiquadric interpolation. *Journal of Approximation Theory*, 70(1) :94–114, 1992.
- <span id="page-25-1"></span>[12] Jiun-Shyan Chen, Cheng-Tang Wu, Sangpil Yoon, and Yang You. A stabilized conforming nodal integration for galerkin mesh-free methods. *International journal for numerical methods in engineering*, 50(2) :435–466, 2001.
- <span id="page-25-2"></span>[13] Thomas W Wright and Romesh C Batra. The initiation and growth of adiabatic shear bands. *International Journal of Plasticity*, 1(3) :205–212, 1985.
- <span id="page-25-3"></span>[14] SR Bodner and Y Partom. Mechanical properties at high rate of strain. In *Inst. Phys. Conf*, pages 102–110, 1975.
- <span id="page-25-4"></span>[15] Gordon R Johnson and William H Cook. A constitutive model and data for metals subjected to large strains, high strain rates and high temperatures. In *Proceedings of the 7th International Symposium on Ballistics*, volume 21, pages 541–547. The Hague, The Netherlands, 1983.
- <span id="page-25-5"></span>[16] RW Klopp, RJ Clifton, and TG Shawki. Pressure-shear impact and the dynamic viscoplastic response of metals. *Mechanics of Materials*, 4(3) :375–385, 1985.
- [17] Klaus Jurgen Bathe. *Finite element procedures*. Klaus Jurgen Bathe, 2006.
- <span id="page-25-6"></span>[18] RC Batra and BM Love. Crack propagation due to brittle and ductile failures in microporous thermoelastoviscoplastic functionally graded materials. *Engineering fracture mechanics*, 72(12) : 1954–1979, 2005.
- <span id="page-25-7"></span>[19] RC Batra and MH Lear. Simulation of brittle and ductile fracture in an impact loaded prenotched plate. *International Journal of Fracture*, 126(2) :179–203, 2004.
- <span id="page-25-8"></span>[20] Robert O Ritchie, John Frederick Knott, and JR Rice. On the relationship between critical tensile stress and fracture toughness in mild steel. *Journal of the Mechanics and Physics of Solids*, 21(6) : 395–410, 1973.
- <span id="page-25-9"></span>[21] M Zhou, G Ravichandran, and AJ Rosakis. Dynamically propagating shear bands in impact-loaded prenotched plates ii. numerical simulations. *Journal of the Mechanics and Physics of Solids*, 44(6) : 1007–1032, 1996.
- <span id="page-25-10"></span>[22] RC Batra and RR Gummalla. Effect of material and geometric parameters on deformations near the notch-tip of a dynamically loaded prenotched plate. *International Journal of fracture*, 101(1-2) : 99–140, 2000.
- <span id="page-25-11"></span>[23] RC Batra and MVS Ravinsankar. Three-dimensional numerical simulation of the kalthoff experiment. *International Journal of fracture*, 105(2) :161–186, 2000.
- <span id="page-25-12"></span>[24] RC Batra and NA Jaber. Failure mode transition speeds in an impact loaded prenotched plate with four thermoviscoplastic relations. *International Journal of fracture*, 110(1) :47–71, 2001.
- <span id="page-25-13"></span>[25] Fazil Erdogan and GC Sih. On the crack extension in plates under plane loading and transverse shear. *Journal of basic engineering*, 85(4) :519–525, 1963.
- <span id="page-25-14"></span>[26] George C Sih. Strain-energy-density factor applied to mixed mode crack problems. *International Journal of fracture*, 10(3) :305–321, 1974.
- <span id="page-26-0"></span>[27] MA Hussain, SL Pu, and J Underwood. Strain energy release rate for a crack under combined mode i and mode ii. In *Fracture Analysis : Proceedings of the 1973 National Symposium on Fracture Mechanics, Part II*. ASTM International, 1974.
- <span id="page-26-1"></span>[28] RC Batra and CH Kim. An adaptive mesh refinement technique for the analysis of adiabatic shear banding. *Mechanics research communications*, 17(2) :81–91, 1990.
- <span id="page-26-2"></span>[29] RC Batra and K-I Ko. An adaptive mesh refinement technique for the analysis of shear bands in plane strain compression of a thermoviscoplastic solid. *Computational mechanics*, 10(6) :369–379, 1992.
- <span id="page-26-3"></span>[30] Ted Belytschko and David Lasry. A study of localization limiters for strain-softening in statics and dynamics. *Computers & structures*, 33(3) :707–715, 1989.
- <span id="page-26-4"></span>[31] A Needleman. Material rate dependence and mesh sensitivity in localization problems. *Computer methods in applied mechanics and engineering*, 67(1) :69–85, 1988.
- <span id="page-26-5"></span>[32] T Lodygowski. Theoretical and numerical aspects of plastic strain localization. *Politechnika Poznanska. Rozprawy*, 1996.
- <span id="page-26-6"></span>[33] T Łodygowski, P Perzyna, M Lengnick, and E Stein. Viscoplastic numerical analysis of dynamic plastic strain localization for a ductile material. *Archives of Mechanics*, 46(4) :541–557, 1994.
- <span id="page-26-7"></span>[34] Daniel Organ, Mark Fleming, T Terry, and Ted Belytschko. Continuous meshless approximations for nonconvex bodies by diffraction and transparency. *Computational mechanics*, 18(3) :225–235, 1996.